# МИНИСТЕРСТВО ОБРАЗОВАНИЯ И НАУКИ РОССИЙСКОЙ ФЕДЕРАЦИИ

Ярославский государственный университет им. П.Г. Демидова

Кафедра вычислительных и программных систем

УТВЕРЖДАЮ Декан факультета ИВТ  $\stackrel{\sim}{\longrightarrow}$ Д.Ю. Чалый  $2020 \text{ r.}$ 

# **Рабочая программа дисциплины**

«Языки и методы программирования»

# **Направление подготовки** 01.03.02 Прикладная математика и информатика

# **Направленность (профиль)**

**«**Прикладная математика и информатика»

**Форма обучения** очная

Программа рассмотрена на заседании кафедры от 31 августа 2020 г., протокол № 1

Зав. кафедрой

\_\_\_\_\_\_\_\_\_\_\_\_\_ В.В. Васильчиков

Программа одобрена НМК факультета ИВТ протокол № 1 от от 31 августа 2020 г.

Председатель НМК  $\begin{array}{cc} \text{I5. WAG} \\ \end{array}$  Г.В. Шабаршина

Ярославль 2020

### 1. Цели освоения дисциплины

Целями дисциплины «Языки и методы программирования» являются изучение основных этапов, методов, средств и стандартов разработки программного обеспечения, детальное изучение одного из объектно-ориентированных языков программирования (Java), библиотек для создания графических пользовательских интерфейсов, обучение студентов разработке кросс-платформенных приложений.

### 2. Место дисциплины в структуре ОП бакалавриата

Дисциплина «Языки и методы программирования» относится к обязательной части ОП бакалавриата.

Для освоения данной дисциплиной студенты должны обладать знаниями по математике и информатике в объеме школьной программы, а так же в объеме курса «Основы программирования», ПРОЯВЛЯТЬ настойчивость, целеустремленность  $\overline{u}$ инициативу в процессе обучения.

Знания и навыки, полученные при ее изучении, используются учащимися при изучении последующих дисциплин профессионального цикла, а именно «Программная инженерия», «Современные мобильные платформы и сервисы»,, а также для продолжения обучения в магистратуре по направлению Прикладная математика и информатика. Материал лекций является основой для двух компьютерных практикумов: «Практикум ЭВМ по объектно-ориентированному программированию» и «Практикум ЭВМ по языкам программирования». Лабораторные занятия этих дисциплин предназначены для практического усвоения знаний и умений, получаемых на лекциях дисциплины «Языки и методы программирования».

# 3. Планируемые результаты обучения по дисциплине, соотнесенные с планируемыми результатами освоения ОП бакалавриата

Процесс изучения дисциплины направлен на формирование следующих элементов компетенций в соответствии с ФГОС ВО, ОП ВО и приобретения следующих знаний, умений, навыков и (или) опыта деятельности:

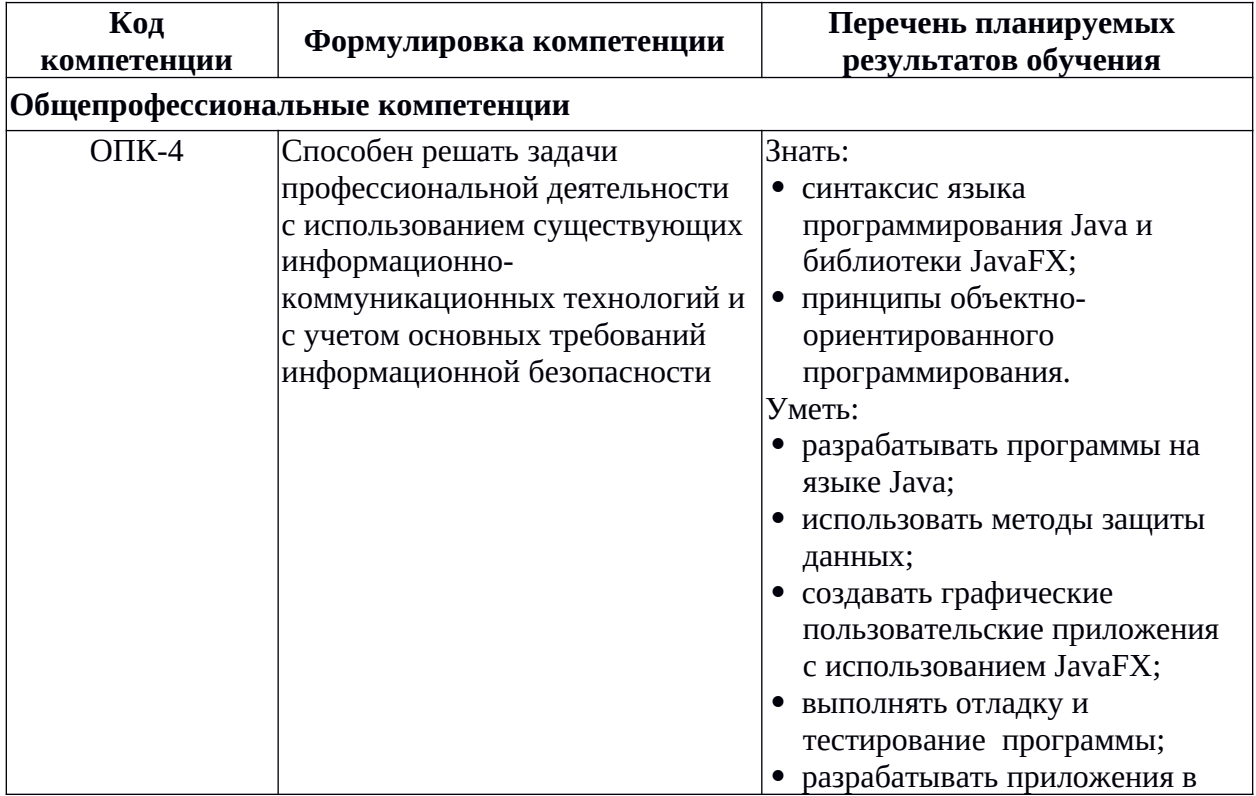

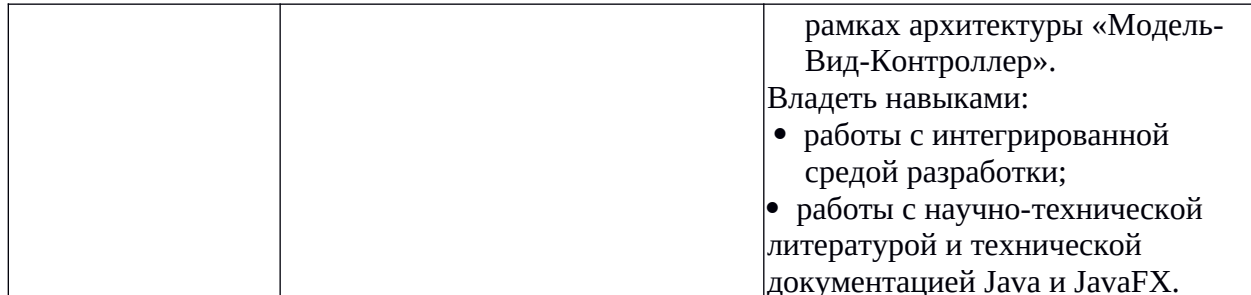

# 4. Объем, форма реализации, структура и содержание дисциплины

Общая трудоемкость дисциплины составляет 5 зач. ед., 180 акад. час.

Дисциплина реализуется с применением дистанционных образовательных технологий (ДОТ), предоставляемых образовательной площадкой МООК ЯрГУ им. П.Г. Демидова (DemidOnline).

Отдельные элементы курса преподаются в дистанционной форме в рамках онлайн курса «Разработка графических приложений на JavaFX», размещённого по ссылке: https:// demidonline.uniyar.ac.ru/courses/course-v1:DemidOnline+JApp001x+2020/about

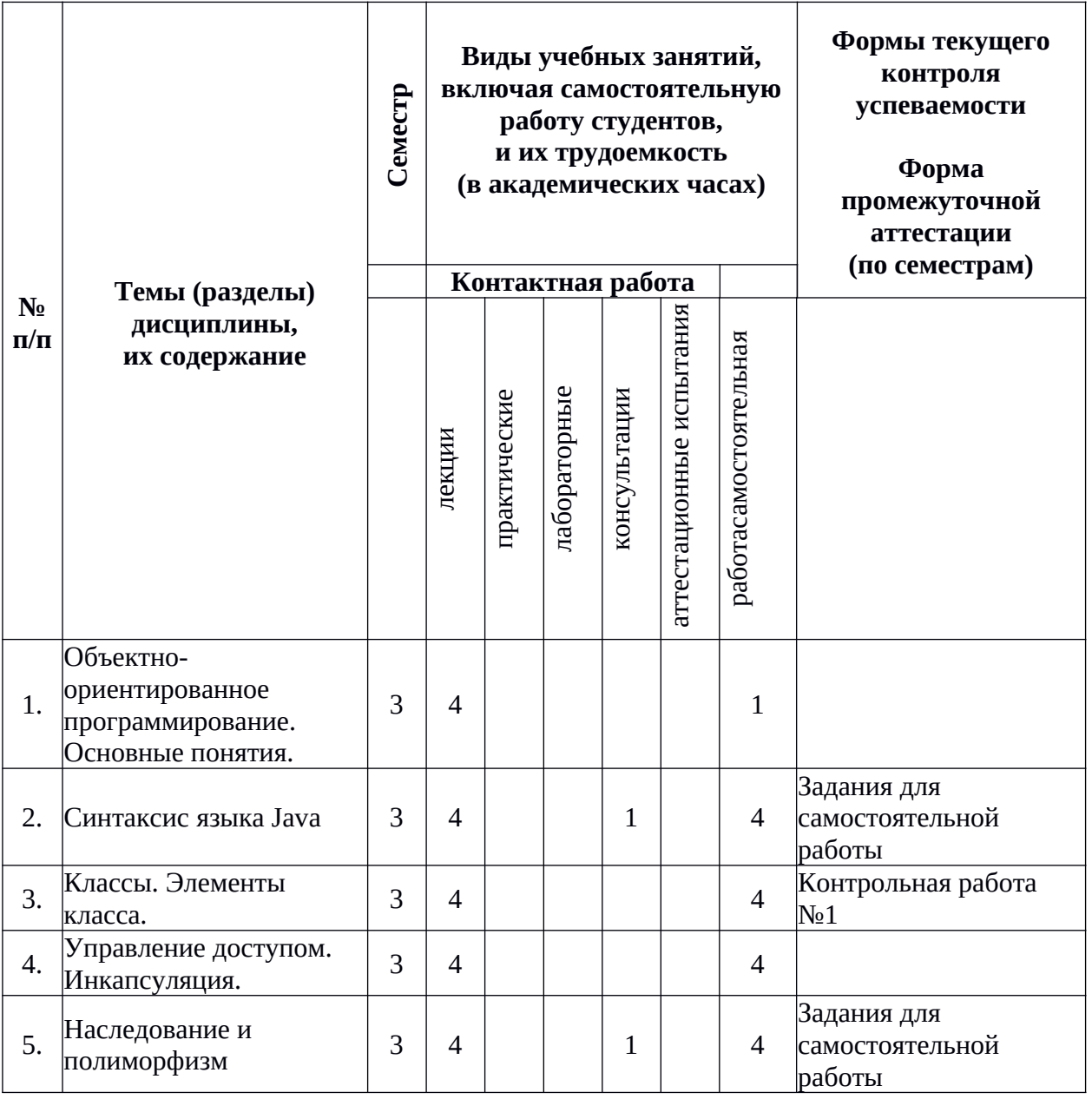

![](_page_3_Picture_370.jpeg)

### **Содержание разделов дисциплины:**

1. *Очно или дистанционно в рамках собственной внутренней образовательной среды LMS Moodle ЯрГУ.* Объектно-ориентированное программирование. Основные понятия. Объект, класс, метод. Инкапсуляция. Наследование. Полиморфизм.

2. *Очно или дистанционно в рамках собственной внутренней образовательной среды LMS Moodle ЯрГУ.* Синтаксис языка Java. Базовые конструкции языка Java. Переменные. Типы данных, преобразование типов.

3. *Очно или дистанционно в рамках собственной внутренней образовательной среды LMS Moodle ЯрГУ.* Классы. Элементы класса. Поля и методы. Конструкторы. Пример разработки пользовательского класса Point.

4. *Очно или дистанционно в рамках собственной внутренней образовательной среды LMS Moodle ЯрГУ.* Управление доступом. Инкапсуляция. Доступ к членам класса.

5. *Очно или дистанционно в рамках собственной внутренней образовательной среды LMS Moodle ЯрГУ.* Наследование и полиморфизм. Базовые и производные классы. Доступ к элементам класса. Переопределение методов. Абстрактные классы. Примеры

6. *Очно или дистанционно в рамках собственной внутренней образовательной среды LMS Moodle ЯрГУ.* Интерфейсы. Определение интерфейса. Реализация интерфейса. Стандартные интерфейсы.

7. *Очно или дистанционно в рамках собственной внутренней образовательной среды LMS Moodle ЯрГУ.* Обработка исключительных ситуаций. Синтаксис, ключевые слова. Типы исключений. Общая схема работы с исключительными ситуациями: генерация исключений, перехват исключений, блоки-ловушки.

8. *Очно или дистанционно в рамках собственной внутренней образовательной среды LMS Moodle ЯрГУ.* Основные классы для ввода/вывода. Иерархия классов. Работа с файлами.

9. *Очно или дистанционно в рамках собственной внутренней образовательной среды LMS Moodle ЯрГУ.* Обработка текстовой информации с использованием класса String. Основные методы класса, операции со строками.

10. *Очно или дистанционно в рамках собственной внутренней образовательной среды LMS Moodle ЯрГУ.* Контейнеры, коллекции. Основные классы и интерфейсы. Итераторы. Последовательности и множества. Свойства и преимущества контейнеров.

11. *Дистанционно на площадке DemidOnline в рамках курса «Разработка графических приложений на JavaF5».* Основные понятия JavaFX. Структура графического приложения. Основные классы структуры: Application, Stage, Scene. Пример однооконного программного приложения JavaFX в среде разработки IntelliJ IDEA.

12. *Дистанционно на площадке DemidOnline в рамках курса «Разработка графических приложений на JavaF5».* Компоненты JavaFX. Визуальные компоненты библиотеки JavaFX: Label, Text, TextField, Button и др. Настройка параметров компонентов. Управление расположением компонентов: GridPane, Vbox, Hbox, TabPane и др.. Сложные компоненты для построения графиков и диаграмм: BarChart, LineChart, PieChart. Примеры программных приложений с использованием рассматриваемых компонентов.

13. *Дистанционно на площадке DemidOnline в рамках курса «Разработка* графических приложений на JavaFX». Элементы архитектуры Модель-Вид-Контроллер и их взаимосвязь. Основные элементы архитектуры Модель-Вид-Контроллер. Назначение и особенности программной реализации модели, вида и контроллера. Создание взаимосвязи между элементами архитектуры. Шаблон Наблюдатель (Слушатель) как пример архитектуры Модель-Вид-Контроллер. Пример программного приложения в рамках архитектуры Модель-Вид-Контроллер.

14. *Дистанционно на площадке DemidOnline в рамках курса «Разработка графических приложений на JavaFX»*. Компоненты-свойства (property) JavaFX. Компоненты пакета javafx.beans.property как пример классов, реализующих шаблон Наблюдатель (Слушатель). Соглашение об именах и использование компонентов-свойств в программных приложениях. Поля-свойства компонентов JavaFX. Создание взаимосвязи между свойствами. Пример программного приложения с использованием компонентовсвойств.

15. *Дистанционно на площадке DemidOnline в рамках курса «Разработка* графических приложений на JavaFX». Диалоговые окна. Стандартные диалоговые окна. Окна сообщения, ввода текста, выбора из списка. Диалог открытия файлов. Примеры использования компонентов JavaFX для создания стандартных диалоговых окон. Пользовательские диалоговые окна. Проверка вводимых данных. Пример программного приложения с пользовательским диалоговым окном.

16. *Дистанционно на площадке DemidOnline в рамках курса «Разработка* графических приложений на JavaFX». Главное меню приложения и другие виды меню. Компоненты JavaFX для создания разных видов меню. Главное меню приложения MenuBar, отдельные меню и подменю Menu, пункты меню MenuItem, контекстное меню ContextMenu, кнопочное меню SplitMenuButton. Пример программного приложения с использованием разных видов меню.

17. *Дистанционно на площадке DemidOnline в рамках курса «Разработка графических приложений на JavaF5».* Обработка событий. События. Типы событий. Получение информации о событиях. Технология обработки и перехвата событий в JavaFX. Обработчики событий. Пример программного приложения с обработкой событий мыши и клавиатуры.

18. *Дистанционно на площадке DemidOnline в рамках курса «Разработка графических приложений на JavaF5».* Компоненты отображения наборов данных: таблицы, списки, деревья. Отображение данных в виде таблицы TableView . Пример программного приложения для хранения и редактирования списка объектов с отображением их в виде таблицы. Отображение данных в виде дерева TreeView. Пример программного приложения для отображения данных иерархической структуры в виде дерева.

19. *Дистанционно на площадке DemidOnline в рамках курса «Разработка графических приложений на JavaF5».* Редактирование данных: добавление, изменение, удаление. Взаимодействие компонентов графического приложения в процессе добавления, изменения и удаления данных. Интеграция в одном графическом приложении хранения, отображения данных, использования диалоговых окон, пользовательского меню. Пример программного приложения, интегрирующего технологии отображения данных и взаимодействия с пользователем.

20. *Дистанционно на площадке DemidOnline в рамках курса «Разработка графических приложений на JavaF5».* Работа со списком объектов. Выполнение подзадач в отдельных потоках. Отображение данных в виде списка ListView. Пример приложения для отбора и отображения списка объектов. Создание отдельных потоков в графических приложениях JavaFX с помощью класса Task.

21. *Дистанционно на площадке DemidOnline в рамках курса «Разработка графических приложений на JavaF5».* Основные элементы и технологии FXML. Правила описания пользовательского интерфейса с использованием технологии FXML и создание fxml-документа. Способ интеграции fxml-документа в графическое приложение. Пример программного приложения JavaFX с технологией FXML в среде разработки IntelliJ IDEA.

22.*Дистанционно на площадке DemidOnline в рамках курса «Разработка графических приложений на JavaF5».* Оформление внешнего вида приложения с помощью таблиц стилей. Правила описания стилей для технологии FXML. Создание таблиц стилей для графического приложения на JavaFX. Интеграция таблиц стилей в приложение. Пример добавления таблицы стилей в программное приложение.

# **5. Образовательные технологии, используемые при осуществлении образовательного процесса по дисциплине**

В процессе обучения используются следующие образовательные технологии:

**Вводная лекция** – дает первое целостное представление о дисциплине и ориентирует студента в системе изучения данной дисциплины. Студенты знакомятся с назначением и задачами курса, его ролью и местом в системе учебных дисциплин и в системе подготовки в целом. Дается краткий обзор курса, история развития науки и практики, достижения в этой сфере, имена известных ученых, излагаются перспективные направления исследований. На этой лекции высказываются методические и организационные особенности работы в рамках данной дисциплины, а также дается анализ рекомендуемой учебно-методической литературы.

**Академическая лекция** (или лекция общего курса) – последовательное изложение материала, осуществляемое преимущественно в виде монолога преподавателя. Требования к академической лекции: современный научный уровень и насыщенная информативность, убедительная аргументация, доступная и понятная речь, четкая структура и логика, наличие ярких примеров, научных доказательств, обоснований, фактов.

**Лекция-беседа** или «диалог с аудиторией», является наиболее распространенной и сравнительно простой формой активного вовлечения студентов в учебный процесс. Эта лекция предполагает непосредственный контакт преподавателя с аудиторией. Преимущество лекции-беседы состоит в том, что она позволяет привлекать внимание студентов к наиболее важным вопросам темы, определять содержание и темп изложения учебного материала с учетом особенностей студентов.

**Мастер-класс** – это особая форма учебного занятия, когда преподаватель-мастер передает свой опыт путем прямого и комментированного показа последовательности действий, методов, приемов и форм педагогической деятельности. Целью проведения мастер-класса является профессиональное, интеллектуальное и эстетическое воспитание студентов, и прежде всего, развитие в ходе мастер-класса способности студента самостоятельно и нестандартно мыслить.

**6. Перечень электронных ресурсов и информационных технологий, используемых при осуществлении образовательного процесса по дисциплине, включая перечень лицензионного программного обеспечения и информационных справочных систем (при необходимости)**

В процессе осуществления образовательного процесса используются:

– материалы онлайн курса «Разработка графических приложений на JavaFX», размещённого на образовательной онлайн площадке ЯрГУ им. П.Г. Демидова DemidOnline по ссылке:

<https://demidonline.uniyar.ac.ru/courses/course-v1:DemidOnline+JApp001x+2020/about> для разработки документов, презентаций, для работы с электронными таблицами

– OfficeStd 2013 RUS OLP NL Acdmc 021-10232

– LibreOffice (свободное)

издательская система LaTeX;

– для выполнения лабораторных работ

среда разработки IntelliJ IDEA (свободная)

– для поиска учебной литературы библиотеки ЯрГУ – Автоматизированная библиотечная информационная система "БУКИ-NEXT" (АБИС "Буки-Next").

# **7. Перечень основной и дополнительной учебной литературы, ресурсов информационно-телекоммуникационной сети «Интернет», необходимых для освоения дисциплины**

а) основная:

1. Лагутина, Н. С., Основы объектно-ориентированного программирования на языке JAVA: учебно-методическое пособие / Н. С. Лагутина, Ю. А. Ларина; Яросл. гос. ун-т им. П. Г. Демидова. - Ярославль: ЯрГУ, 2019. - 79 с.

2. Сьерра, Кэти. Изучаем Java: пер. с англ / К. Сьерра, Б. Бэйтс. - 2-е изд. - М.: Эксмо, 2020. - 717 с.: ил. - (Мировой компьютерный бестселлер).

б) дополнительная:

1. Васильев, А. Н., Java. Объектно-ориентированное программирование для магистров и бакалавров : базовый курс по объектно-ориентированному программированию / А. Н. Васильев, СПб., Питер, 2014, 396c

2. Лагутина, Н. С., Разработка программных приложений : практикум для студентов, обучающихся по направлению Фундаментальная информатика и информационные технологии / Н. С. Лагутина, Ю. А. Ларина, А. М. Васильев; Яросл. гос. ун-т., Ярославль, ЯрГУ, 2014, 71 c.

3. Лагутина, Н. С., Разработка программных приложений [Электронный ресурс] : практикум для студентов, обучающихся по направлению Фундаментальная информатика и информационные технологии / Н. С. Лагутина, Ю. А. Ларина, А. М. Васильев; Яросл. гос. ун-т., Ярославль, ЯрГУ, 2014, 71 c.<http://www.lib.uniyar.ac.ru/edocs/iuni/20140402.pdf>

4. Гонсалвес, Э., Изучаем Java EE 7 / Э. Гонсалвес; [пер. с англ. Е. Зазноба и др.], СПб., Питер, 2016, 640c

5. Эккель, Б., Философия Java / Б. Эккель; пер. с англ. Е. Матвеева. - 4-е полное изд., М., Питер, 2017, 1165c

в) ресурсы сети «Интернет»

– Среда разработки IntelliJ IDEA: <https://www.jetbrains.com/ru-ru/idea/>Доступ свободный

– Документация java 8: [https://docs.oracle.com/javase/8/docs/api/.](https://docs.oracle.com/javase/8/docs/api/) Доступ свободный

– Документация javaFX: [https://docs.oracle.com/javase/8/javafx/api/toc.htm.](https://docs.oracle.com/javase/8/javafx/api/toc.htm) Доступ свободный

– материалы онлайн курса «Разработка графических приложений на JavaFX», размещённого на образовательной онлайн площадке ЯрГУ им. П.Г. Демидова DemidOnline по ссылке:

<https://demidonline.uniyar.ac.ru/courses/course-v1:DemidOnline+JApp001x+2020/about>

– Электронная библиотека учебных материалов ЯрГУ

 $\frac{D_1}{D_2}$  (http://www.lib.uniyar.ac.ru/opac/bk\_cat\_find.php).

– Электронно-библиотечная система «Университетская библиотека online» (www.biblioclub.ru).

### **8. Материально-техническая база, необходимая для осуществления образовательного процесса по дисциплине**

 Материально-техническая база, необходимая для осуществления образовательного процесса по дисциплине включает в свой состав специальные помещения:

-учебные аудитории для проведения занятий лекционного типа;

- учебные аудитории для проведения групповых и индивидуальных консультаций,

- учебные аудитории для проведения текущего контроля и промежуточной аттестации;

-помещения для самостоятельной работы;

-помещения для хранения и профилактического обслуживания технических средств обучения.

Специальные помещения укомплектованы средствами обучения, служащими для представления учебной информации большой аудитории.

Для проведения занятий лекционного типа предлагаются наборы демонстрационного оборудования и учебно-наглядных пособий, хранящиеся на электронных носителях и обеспечивающие тематические иллюстрации, соответствующие рабочим программам дисциплин.

Помещения для самостоятельной работы обучающихся оснащены компьютерной техникой с возможностью подключения к сети «Интернет» и обеспечением доступа в электронную информационно-образовательную среду организации, а также материалам онлайн курса «Разработка графических приложений на JavaFX», размещённого на образовательной онлайн площадке ЯрГУ им. П.Г. Демидова (DemidOnline).

Число посадочных мест в лекционной аудитории больше либо равно списочному составу потока, а в аудитории для практических занятий (семинаров) – списочному составу группы обучающихся.

### **Автор(ы) :**

Доцент кафедры ВПС, к.ф.-м.н.  $\downarrow \vee \leadsto$  Н.С.Лагутина

# **Приложение №1 к рабочей программе дисциплины «Языки и методы программирования» Фонд оценочных средств для проведения текущей и промежуточной аттестации студентов по дисциплине**

## **1. Типовые контрольные задания или иные материалы, необходимые для оценки знаний, умений, навыков и (или) опыта деятельности, характеризующих этапы формирования компетенций**

# **1.1. Контрольные задания и иные материалы, используемые в процессе текущей аттестации**

### **Задания для самостоятельной работы**

### **Примеры заданий по теме «Синтаксис языка Java»:**

1. Вводится натуральное число N. Представьте его в виде суммы степеней двойки. Результат напечатать.

Возможные тесты

![](_page_9_Picture_159.jpeg)

2. В массиве целых чисел найти наиболее часто встречающееся число. Если таких чисел несколько, то определить наименьшее из них.

Возможные тесты

![](_page_9_Picture_160.jpeg)

![](_page_9_Picture_161.jpeg)

![](_page_10_Picture_167.jpeg)

### **Примеры заданий по теме «Наследование и полиморфизм»:**

1. Опишите модель данных для вычисления заработной платы работников организации: работающих постоянно (их заработная плата определяется размером должностного оклада и дополнительной премией в процентах от оклада) и работающих по договору (их заработная плата определяется суммой денег, выплачиваемых за один день работы и количеством отработанных дней). Необходимо вывести на экран зарплату инженера с окладом 20 000 рублей и премией 40 %, а также дизайнера, проработавшего 12 дней с оплатой 950 рублей в день. Разработать модель данных, основанную на иерархии классов. Базовый класс описывает общие поля и методы работников, в классах наследниках добавляются собственные свойства и описывается поведение.

2. Опишите модель данных для вычисления площадей полной поверхности и объемов геометрических фигур в пространстве: конусов (S=  $\pi$  R<sup>2</sup> +  $\pi$  R L, V=1/3  $\pi$  R<sup>2</sup> H) и прямоугольных параллелепипедов. Необходимо вывести на экран площадь полной поверхности и объем конуса с радиусом основания 3 и высотой 4, а также прямоугольного параллелепипеда с длиной 5, шириной 4 и высотой 3. Разработать модель данных, основанную на иерархии классов. Базовый класс описывает общие поля и методы фигур, в классах наследниках добавляются собственные свойства и описывается поведение.

![](_page_10_Picture_168.jpeg)

![](_page_11_Picture_165.jpeg)

# **Примеры заданий по теме «Обработка текстовой информации с использованием класса String»:**

1. Вводится предложение, слова разделены пробелами. Расположить слова в нём в порядке возрастания числа букв в словах.

Возможные тесты

![](_page_11_Picture_166.jpeg)

2. Вводится текст телеграммы и стоимость одного слова. Слова разделены пробелами, знаки препинания считаются отдельными словами. Определить стоимость телеграммы, если цена одного слова 2 руб..

Возможные тесты

![](_page_11_Picture_167.jpeg)

![](_page_12_Picture_156.jpeg)

### Критерии оценивания

![](_page_12_Picture_157.jpeg)

# **Примеры заданий по теме «Обработка событий»**

1. Разработать простое графическое приложение, состоящее только из одного окна, содержащего виджеты для ввода и вывода данных. Определить стоимость весового товара. Для каждого товара известна цена одного килограмма в рублях. Окно приложения содержит поле для выбора товара (не менее 20 вариантов), поле для ввода веса в граммах и кнопку «ОК». После нажатия на кнопку появляется сообщение о стоимости товара.

2. Разработать простое графическое приложение, состоящее только из одного окна, содержащего виджеты для ввода и вывода данных. Определить флаг заданной страны. Окно приложения содержит поле для выбора или ввода названия страны (не менее 30 вариантов), виджет для отображения картинки с флагом и кнопку «ОК». После нажатия на кнопку в виджете появляется соответствующий рисунок или выдаётся сообщение о том, что информации о флаге страны нет.

![](_page_13_Picture_151.jpeg)

# **Примеры заданий по теме «Работа со списком объектов. Выполнение подзадач в отдельных потоках»:**

1. Используя архитектуру «Модель-Вид-Контроллер» разработать приложение, отображающее данные о треугольнике:

Модель – класс, хранящий и вычисляющий информацию о треугольнике.

Вид (1) – виджет, в котором нарисован треугольник.

Вид (2) – виджет, отображающий информацию в текстовом виде (параметры треугольника, его площадь и периметр).

Контроллер – главное окно приложения, в котором вводится информация о треугольнике (длины сторон), происходит проверка вводимых данных и вызов виджетов, отображающих объект.

Разработать способ хранения данных (в векторе, списке, множестве и т.п.), организовать возможность добавления данных, изменения имеющихся данных, отображения всех введенных данных. Реализовать возможность чтения данных из текстового файла. Все вводимые данные должны быть проверены на правильность.

2. Используя архитектуру «Модель-Вид-Контроллер» разработать приложение позволяющее работать с данными о студенте. Данные содержат:

- фамилию, имя, отчество;
- пол
- возраст
- номер группы
- предмет
- сведения об оценке

Модель – класс, хранящие информацию о студенте.

Вид – виджет, в котором отображаются сведения о студенте.

Контроллер – главное окно приложения, в котором находится меню, содержащее пункты, необходимые для ввода и обработки данных.

Разработать способ хранения данных (в векторе, списке, множестве и т.п.), организовать возможность добавления данных, изменения имеющихся данных, отображения всех введенных данных. Реализовать возможность чтения данных из текстового файла. Все вводимые данные должны быть проверены на правильность.

![](_page_14_Picture_184.jpeg)

![](_page_15_Picture_157.jpeg)

### Контрольная работа №1

### Вариант 1

вектор" Сущность "трехмерный характеризуется координатами (три действительных числа). Создайте класс для хранения и обработки данных о векторе, где есть методы позволяющие определить модуль вектора, вывести информацию о векторе в текстовом виде, вычислить сумму двух векторов (покоординатно);

#### Вариант 2

Сущность "человек" характеризуется именем и годом рождения (строка и целое число). Создайте класс для хранения и обработки данных о человеке, где есть метод, определяющий возраст человека в заданном году, метод, сравнивающий двух людей на равенство (совпадение имени и года рождения), метод, выводящий информацию о человеке в текстовом виде;

#### Вариант 3

Сущность "круг" характеризуется координатами центра и радиусом (три действительных числа). Создайте класс для хранения и обработки данных о круге, где есть методы позволяющие определить площадь круга, вывести информацию о круге в текстовом виде, сравнить два круга на равенство (круги равны, если совпадают их центры и радиусы);

### Вариант 4

Сущность "абитуриент" характеризуется именем и суммой баллов (строка и целое число). Создайте класс для хранения и обработки данных об абитуриенте, где есть метод, определяющий проходит ли абитуриент конкурс при заданном проходном балле, метод, сравнивающий двух абитуриентов по количеству баллов, метод, выводящий информацию об абитуриенте в текстовом виде;

![](_page_16_Picture_71.jpeg)

![](_page_17_Picture_89.jpeg)

# Контрольная работа №2

### Вариант 1

Сущность "трехмерный вектор" характеризуется координатами (три действительных числа).

а) создайте класс для хранения и обработки данных о векторе, где есть методы позволяющие определить модуль вектора, вывести информацию о векторе в текстовом виде, вычислить сумму двух векторов (покоординатно);

б) в файле с именем data.txt содержится информация о двух векторах (шесть чисел); создайте два соответствующих объекта, выведите на консоль информацию о каждом векторе, его модуль, а также сумму этих двух векторов.

### Вариант 2

Сущность "человек" характеризуется именем и годом рождения (строка и целое число).

а) создайте класс для хранения и обработки данных о человеке, где есть метод, определяющий возраст человека в заданном году, метод, сравнивающий двух людей на равенство (совпадение имени и года рождения), метод, выводящий информацию о человеке в текстовом виде;

б) в файле с именем data.txt содержится информация о двух людях (строка число строка число); создайте два соответствующих объекта, выведите на консоль информацию о каждом человеке, его возраст в текущем году, а также информацию о сравнении этих двух людей.

### Вариант 3

Сущность "круг" характеризуется координатами центра и радиусом (три действительных числа).

а) создайте класс для хранения и обработки данных о круге, где есть методы позволяющие определить площадь круга, вывести информацию о круге в текстовом виде, сравнить два круга на равенство (круги равны, если совпадают их центры и радиусы);

б) в файле с именем data.txt содержится информация о двух кругах (шесть чисел); создайте два соответствующих объекта, выведите на консоль информацию о каждом круге, его площадь, а также информацию о сравнении этих двух кругов.

### Вариант 4

Сущность "абитуриент" характеризуется именем и суммой баллов (строка и целое число).

а) создайте класс для хранения и обработки данных об абитуриенте, где есть метод, определяющий проходит ли абитуриент конкурс при заданном проходном балле, метод,

сравнивающий двух абитуриентов по количеству баллов, метод, выводящий информацию об абитуриенте в текстовом виде;

б) в файле с именем data.txt содержится информация о двух абитуриентах (строка число строка число); создайте два соответствующих объекта, выведите на консоль информацию о каждом абитуриенте в порядке убывания количества баллов, а также проходят ли они конкурс при проходном балле 200.

![](_page_18_Picture_158.jpeg)

![](_page_19_Picture_258.jpeg)

# **Список вопросов к экзамену:**

- 1. Основные понятия объектно-ориентированного программирования.
	- 1. Объект, взаимодействие объектов
	- 2. Инкапсуляция
	- 3. Наследование
	- 4. Полиморфизм
- 2. Синтаксис языка Java.
	- 1. Переменные, литералы.
	- 2. Типы данных.
	- 3. Операторы.
	- 4. Описание класса.
	- 5. Описание полей и методов.
	- 6. Подключение и использование пакетов.
	- 7. Массивы.
	- 8. Методы, передача данных в методы
- 3. Классы
	- 1. Поля и методы
	- 2. Доступ к членам класса.
	- 3. Объекты, объектные ссылки.
	- 4. Работа с объектами: создание, вызов методов, сравнение.
- 4. Наследование.
	- 1. Правила создания и использования классов-потомков.
	- 2. Доступ к членам класса-предка.
	- 3. Наследование методов, переопределение и перегрузка.
	- 4. Интерфейсы. Реализация интерфейсов
	- 5. Абстрактные классы
- 5. Обработка исключительных ситуаций
	- 1. Генерация исключений
	- 2. Блок перехвата исключений и блок-ловушка
	- 3. Стандартные исключения.
	- 4. Пользовательские исключения.
- 6. Ввод/вывод.
	- 1. Потоковые классы для ввода/вывода.
	- 2. Работа с файлами.
	- 3. Класс Scanner.
- 7. Строки.
- 1. Обработка текстовой информации с использованием класса String.
- 2. Основные методы класса, операции со строками.
- 8. Классы-обертки, обертки примитивных типов
- 9. Контейнеры.
	- 1. Виды контейнеров.
	- 2. Свойства контейнеров.
	- 3. Хранение объектов библиотечных классов и пользовательских.
	- 4. Итераторы.
	- 5. Алгоритмы.
- 10. Основные элементы графических пользовательских приложений JavaFX.
	- 1. Сцена
	- 2. Элементы отображения информации
	- 3. Управляющие элементы
	- 4. Обработка события нажатия кнопки
	- 5. Расположение элементов на сцене
	- 6. Однооконное приложение
- 11. Архитектура графического пользовательского приложения Модель-вид-контроллер
	- 1. Разработка модели.
	- 2. Активная и пассивная модель
	- 3. Отображение данных.
	- 4. Взаимодействие классов «модель» и «вид»
	- 5. Функции контроллера
- 12. Диалоги.
	- 1. Разработка диалога для ввода данных.
	- 2. Проверка вводимых данных
	- 3. Стандартные диалоги
- 13. Меню, контекстное меню
- 14. Обработка событий
	- 1. События мыши
	- 2. События клавиатуры

# Пример экзаменационной работы

```
1. Найдите ошибки
```

```
interface Shape {
    double Square() ;
    double Perimeter();
ł
class Triangle implements Shape {
    private double a, b;
    double P()return (a+b+c)/2;public double Perimeter(){return (a+b+c);};
\mathcal{E}
```
2. Что такое контейнеры. Опишите общие свойства контейнеров-коллекций.

3. Опишите правила обработки событий в JavaFX. Приведите пример обработки события мыши или клавиатуры.

4. Написать консольное приложение для решения задачи: вводится целое число в десятичной системе счисления, вывести это число с разделением на триады цифр. 5. Создать графическое приложение с использованием библиотеки JavaFX, в котором можно ввести номер группы студента нашего факультета и получить сообщение о корректности ввода.

![](_page_21_Picture_9.jpeg)

Показатели и критерии, используемые при выставлении оценки:

![](_page_22_Picture_236.jpeg)

![](_page_23_Picture_158.jpeg)

Максимальное количество баллов по ОПК-4 – 12 баллов.

Набранное количество баллов соответствует оценке за выполнение экзаменационной работы:

- менее 5 баллов — оценка «неудовлетворительно»,

- от 5 до 7 баллов — оценка «удовлетворительно», пороговый уровень формирования компетенции,

- от 8 до 10 баллов — оценка «хорошо», продвинутый уровень формирования компетенции,

- от 11 до 12 баллов — оценка «отлично», высокий уровень формирования компетенции.

### **Методические указания по выставлению итоговой оценки за экзамен.**

Для успешного освоения дисциплины обязательно:

- прохождение онлайн курса «Разработка графических приложений на JavaFX» на площадке МООК ЯрГУ им. П.Г. Демидова (DemidOnline) (является допуском к прохождению процедуры промежуточной аттестации);
- выполнение самостоятельных и контрольных работ (являются формой текущей аттестации).

Итоговая оценка по дисциплине «Языки и методы программирования» формируется в два этапа.

Первый этап – оценивание работы студента в течение изучения курса на основе средней оценки за самостоятельные и контрольные работы (всего семь мероприятий текущей аттестации). Если на этом этапе все аттестационные задания выполнены в срок и средний балл за текущую аттестацию больше трех студенту может быть выставлена итоговая оценка «удовлетворительно» автоматом досрочно. Если все аттестационные задания выполнены в срок и средний балл за текущую аттестацию больше четырех студенту может быть выставлена итоговая оценка «хорошо» автоматом досрочно. Если все аттестационные задания выполнены в срок и средний балл за текущую аттестацию равен пяти студенту может быть выставлена итоговая оценка «отлично» автоматом досрочно.

Второй этап – проведение экзаменационной работы. Для получения положительной оценки за экзамен студент должен выполнить все самостоятельные работы на положительную оценку, возможно не полностью в срок. При выполнении этого условия оценка за экзаменационную работу считается итоговой.